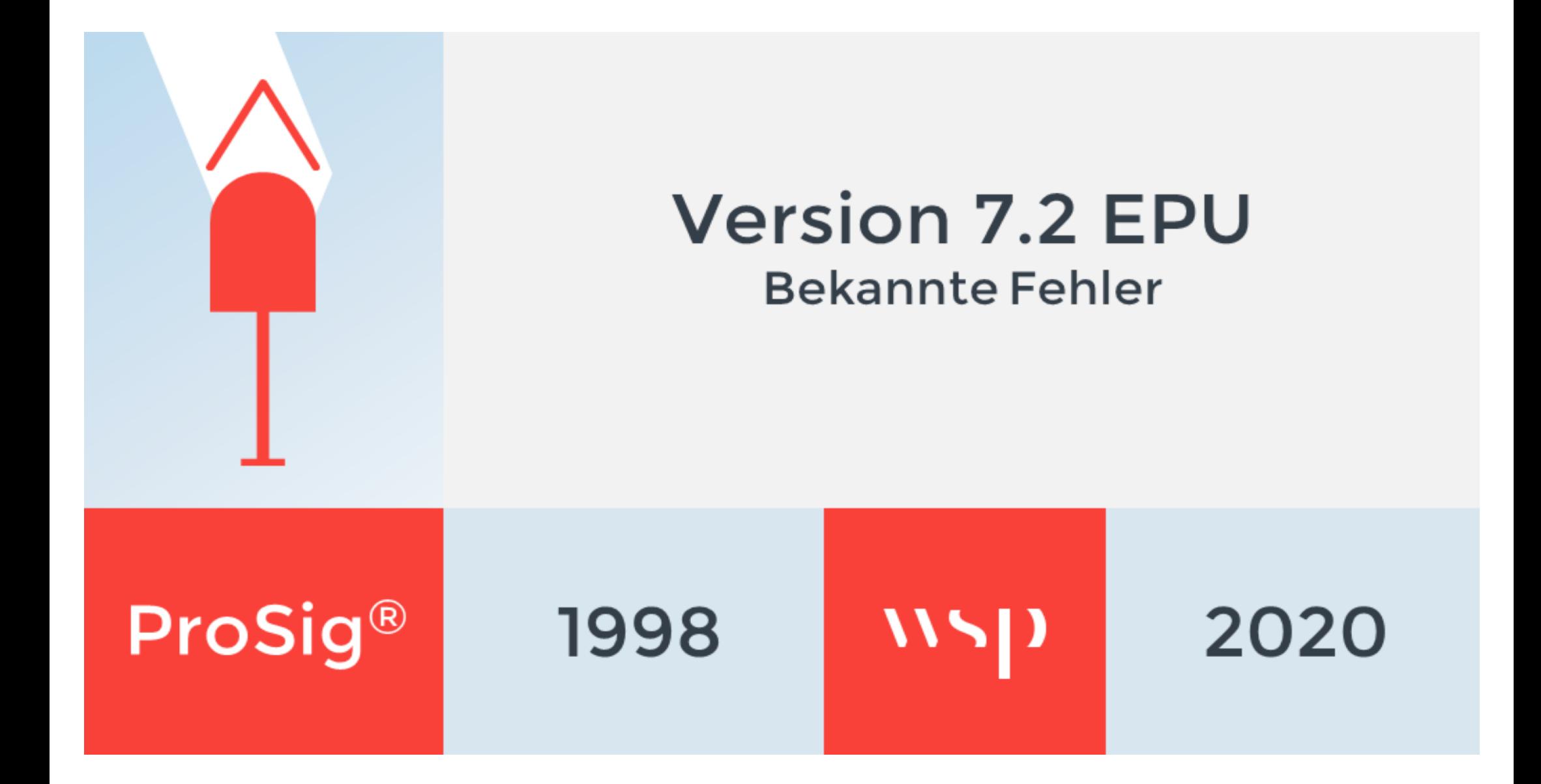

 $\boldsymbol{M}$ 

## Bekannte Fehler - ProSig® 7 EPU

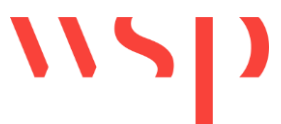

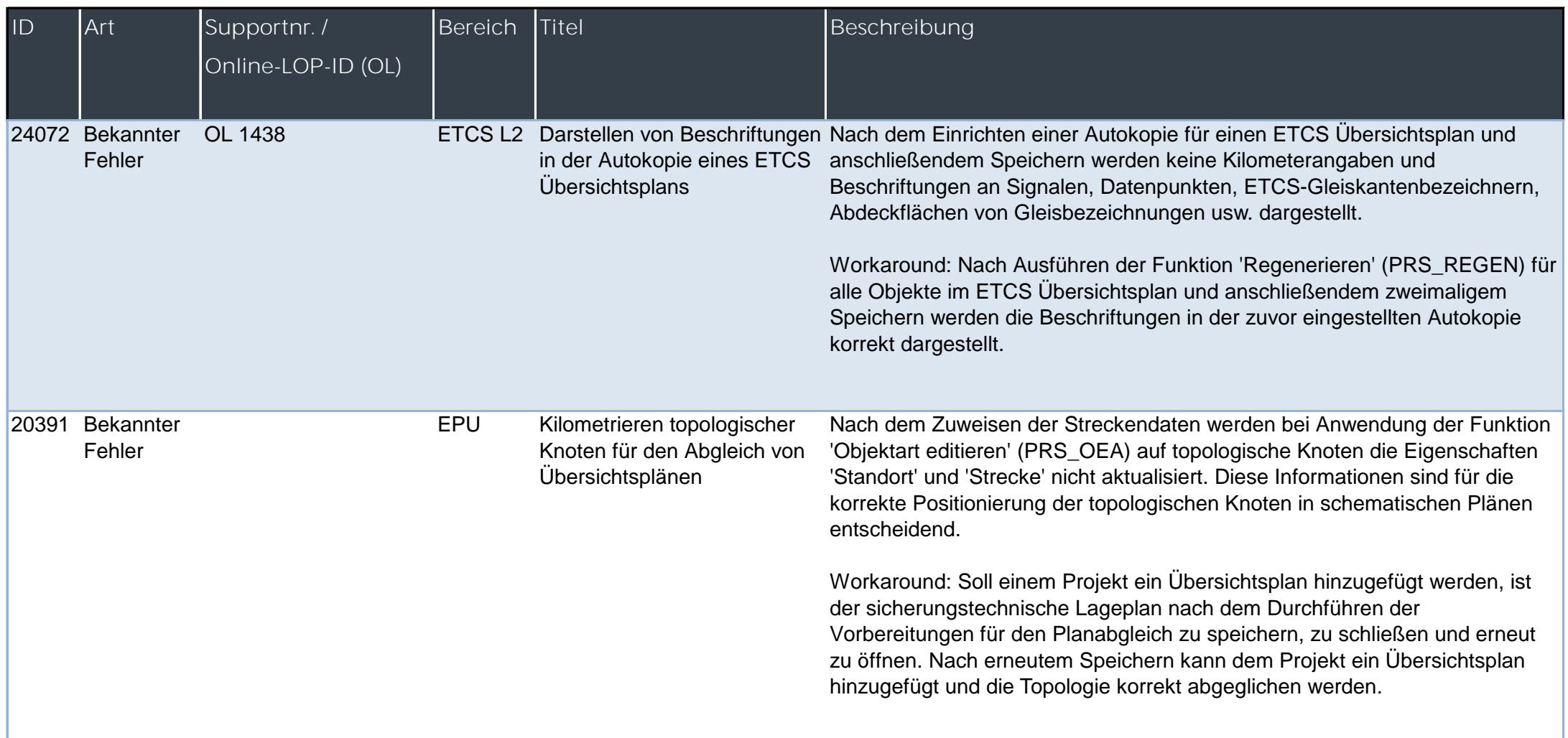

Bekannte Fehler - ProSig® 7 EPU

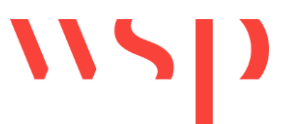

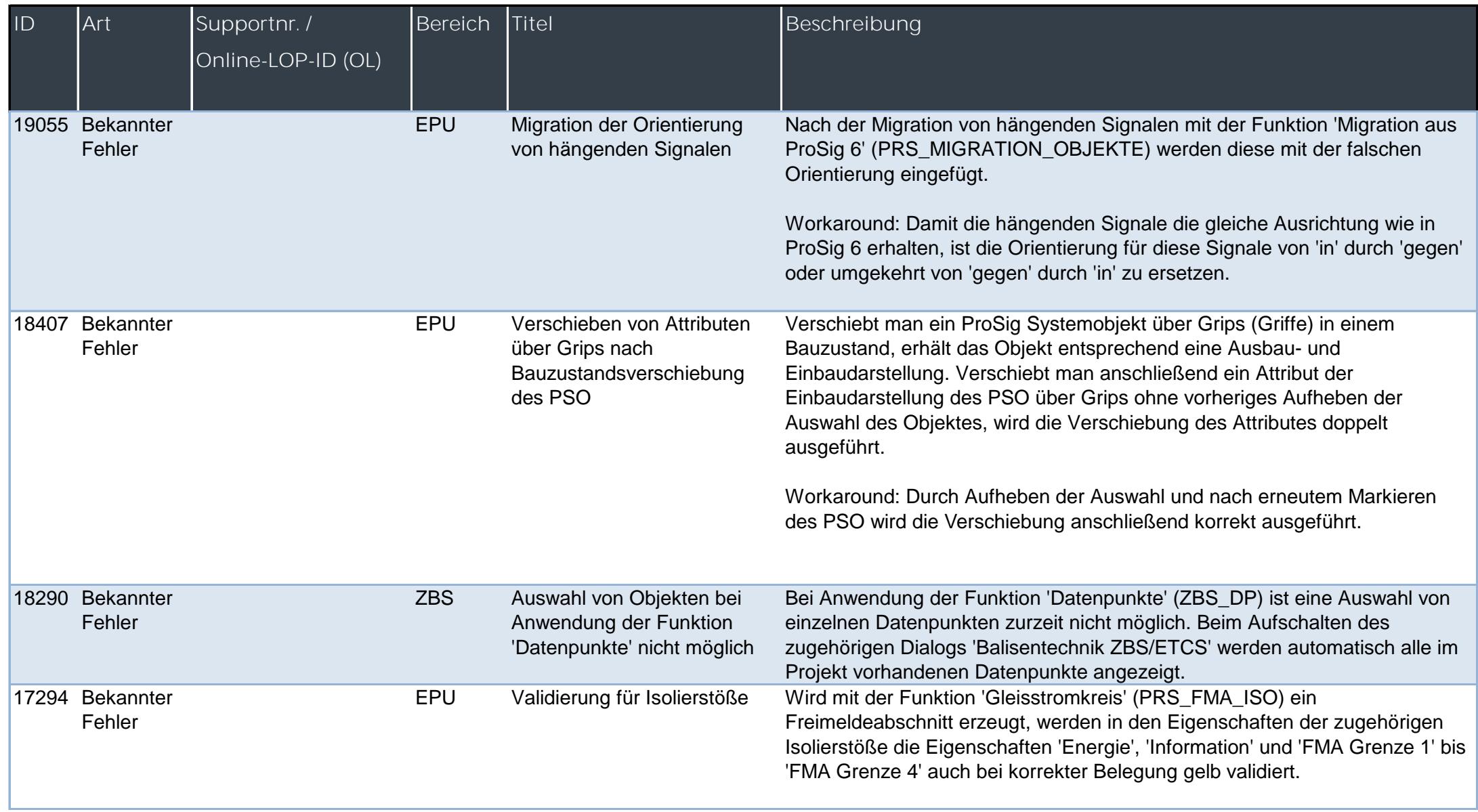

## Bekannte Fehler - ProSig® 7 EPU

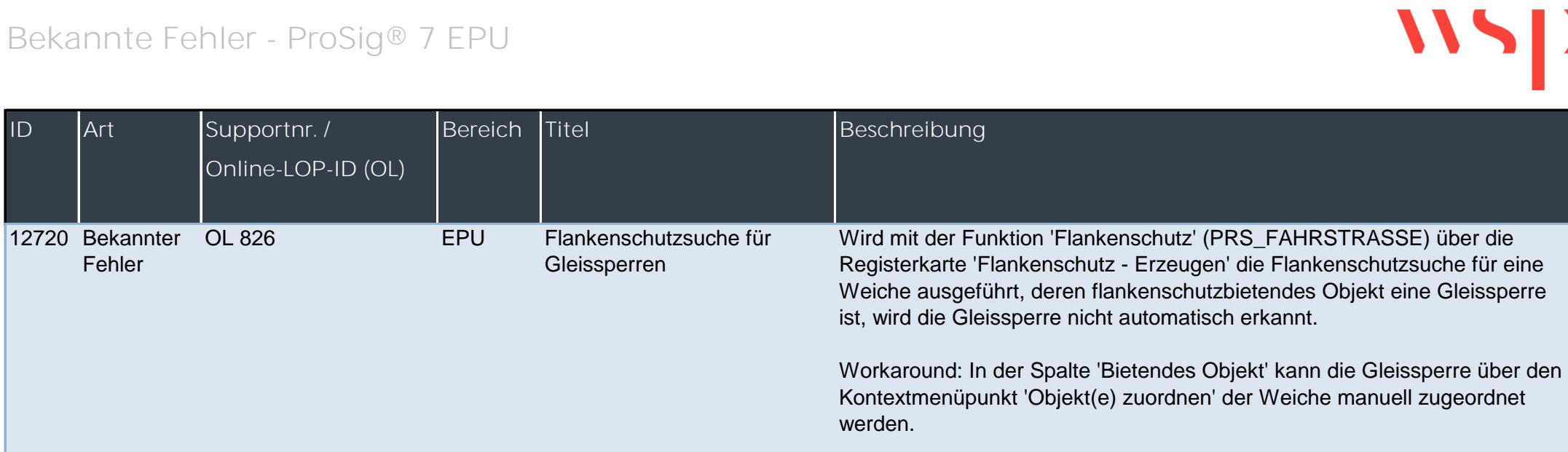